•

In

T'a

 $\ddot{\bullet}$ 

 $\frac{1}{2}$ 

alalalalalalalalala QiUJ

 $\rightarrow$ 

Faculté des Sciences et Technique - Tanger 2010/2011 Département de Physique

## Exercices de mécanique du point

 $\frac{1}{2}$  )  $\frac{1}{2}$  ,  $\frac{1}{2}$  ,  $\frac{1$ 

. • .i

1) Soit  $R(O,i,j,k)$  le repère cartésien. Calculer les vecteurs vitesse et accélération d'un point M par rapport <sup>à</sup> R en coordonnées : cartésiennes, cylindriques et sphériques.

2) Un point M se déplace sur l'axe  $x'Ox$  d'un référentiel orthonormé  $R(O,i,j,k)$  avec une accélération  $a = -k v^2$  où k constante positive. Les conditions initiales sont :  $t_0 = 0$  s,  $x_0 = 0$  m et  $v_0$ non nulle.

a) Donner l'expression de la vitesse en fonction du temps.<br>b) En déduire l'équation horaire :  $x = f(t)$ .

b) En déduire l'équation horaire :  $x = f(t)$ .<br>c) Trouver la relation donnant la vitesse v en fonction de  $x : v = g(x)$ .

3) Dans le référentiel  $R(O, i, j, k)$  un point décrit une hélice circulaire avec la vitesse angulaire  $\theta = \omega t$  constante (fig. 1).:

 $x = R\cos\theta$ <br> $y = R\sin\theta$ <br> $z = h\theta$ 

 $\approx$ \_

i

r

A l'instant  $t = 0$  le point est en  $A(R, 0, 0)$ <br>a) Calculer dans R les composantes du vecteur vitesse. Donner sa norme.<br>b) Calculer dans R les composantes du vecteur accélération, en déduire le rayon de courbure.

" ' c) Evaluer la dislance parcourue sur l'hélice <sup>à</sup> l'instant f.

4) Une particule M a pour coordonnées à l'instant  $t$ :

$$
\begin{cases}\nx = 2A(1 + \cos \omega t) \\
y = A \sin \omega t \\
z = 0\n\end{cases}
$$

Où  $A$  et  $\omega$  sont des constantes positives.

•

 $\overline{O}$  d  $\overline{A}$  et  $\omega$  sont des constantes positives.<br>
a) Trouver l'équation de la trajectoire en coordonnées cartésiennes, préciser sa nature.

a) Trouver l'équation de la trajectoire en coordonnées cartesiennes, pressure l'équation de la trajectoire de<br>b) Donner l'expression vectorielle de la vitesse instantanée ainsi que son module.

c) Calculer les composantes tangentielle et normale de l'accélération ainsi que le rayon de courbure<br>de la trajectoire à l'instant t.

l TD Mécano du point 2010/2011

-\*—-r T-!-tti-ri-rT^rrr~Lr: n h &\*

1/2

\_

H 5) Un disque de rayon r tourne uniformément autour de son axe à la vitesse angulaire  $\omega$  dans le sens toraire. Son centre C se déplace sur la droite horizontale  $z = r$ , à la vitesse constante V. Soit R le référentiel fixe  $(Oxyz)$  et  $R^*$  le référentiel  $(Cx^*y^*z^*)$ .

-44 <sup>i</sup> <sup>i</sup> <sup>4</sup> <sup>4</sup>—i—; —<sup>i</sup> —i—<sup>i</sup> —î-

.

i est un point du cercle repéré par l'angle  $\theta = (Cz^*, CA)$  (fig. 2).

i) Exprimer, dans la base  $(i, \vec{k})$ , les vecteurs vitesse et accélération de A par rapport à  $R^*$ .

c) Exprimer dans la base  $(i, k)$ , les vecteurs vitesse et accélération de A par rapport à R.

:) Quelle vitesse faut-il donner à  $C$  pour que le point  $B$  ait une vitesse nulle par rapport à  $R$  ?

6) Soit  $R_0(O, i, j, k)$  un repère absolu et  $R(O_1, e_1, e_2, k)$  un repère relatif tel que  $\theta(t) = (i, \vec{e_1}) = (j, \vec{e_2})$ . Le mouvement de  $O_l$  est défini par :  $\overline{OO_1} = x(t) i + ax^2(t) j$  où a est constante positive et où  $x(t)$  est une fonction du temps. On pose  $\overrightarrow{O_1M} = \lambda(t) \overrightarrow{e_1}$  (fig. 3).

a) Calculer la vitesse relative  $\overline{V}_r(M)$ , la vitesse d'entraînement  $\overline{V}_s$  et la vitesse absolue  $\overline{V}_s(M)$ .

b) Calculer l'accélération relative  $\overrightarrow{a_r}(M)$ , l'accélération de Coriolis  $\overrightarrow{a_c}$ , l'accélération

d'entrainement  $\overrightarrow{a_e}$  puis l'accélération absolue  $\overrightarrow{a_a}(M)$ .

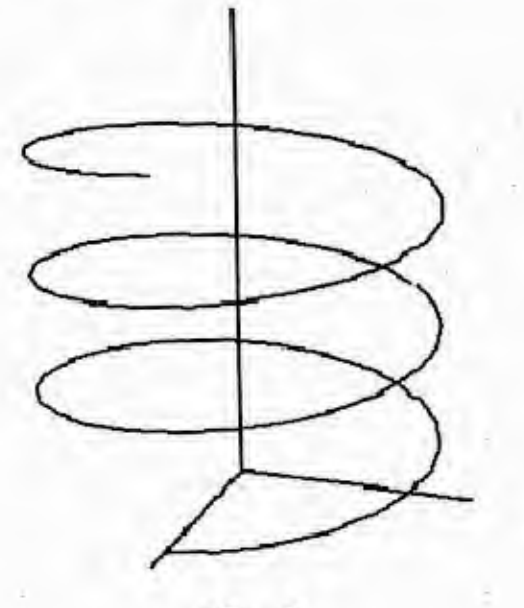

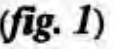

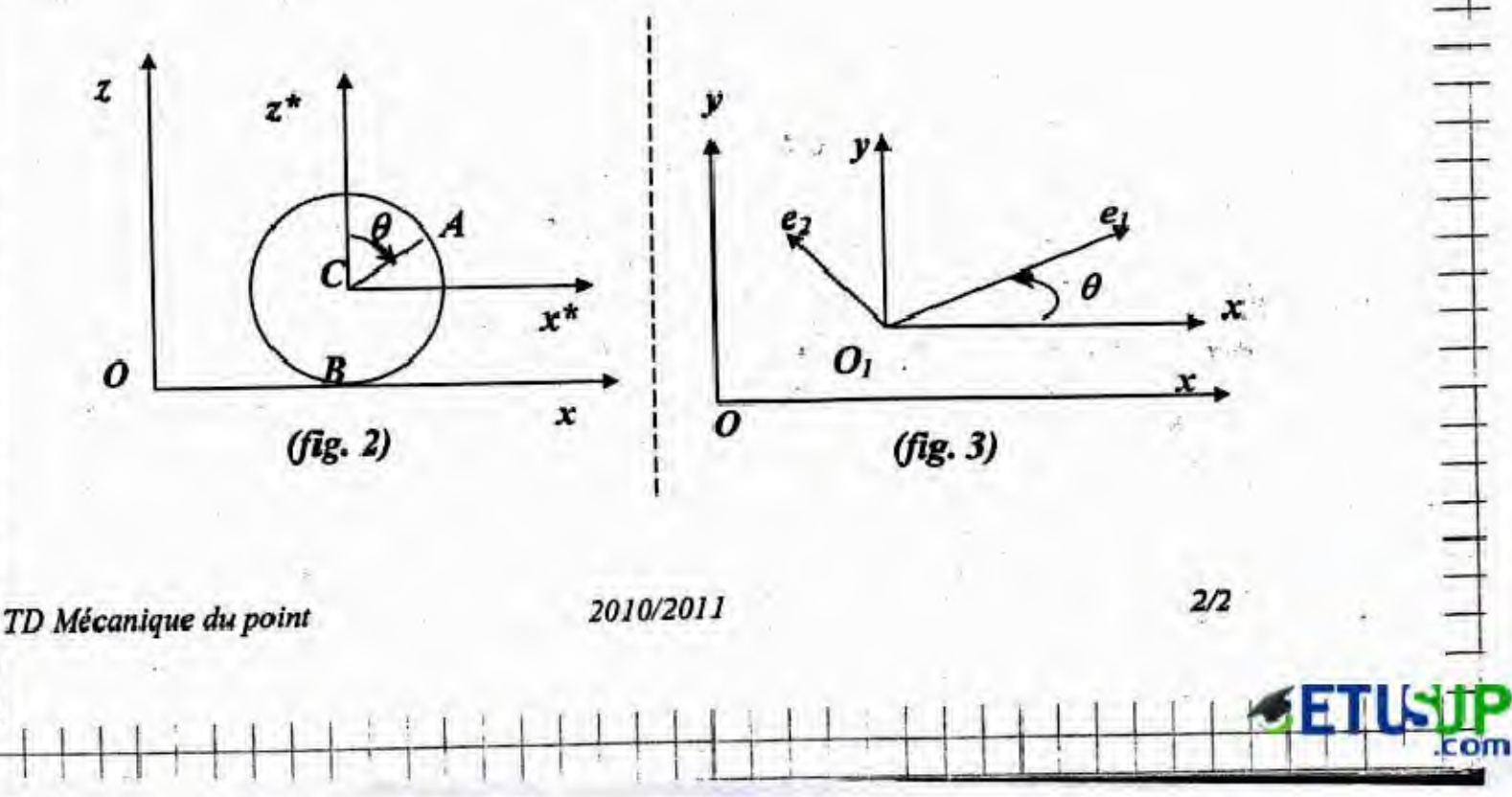

Exmand  $R(s,\epsilon,\gamma,\epsilon)$ a)  $\overline{or1} = \alpha \overline{c} + \beta \overline{d} + \beta \overline{k}$  $\vec{V}(H) = \vec{x} \vec{i} + \vec{y} \vec{j} + \vec{z} \vec{k}$ ,  $\vec{o} (H) = \vec{a} \vec{c} + \vec{y} \vec{j} + \vec{z} \vec{k}$  $\overrightarrow{OM} = \overrightarrow{OH}_{\perp} + \overrightarrow{H_{\perp}H}$  $\phi$  $\overline{OM} = \rho \overline{ep} + \rho \overline{k}$  $x = \rho$ as $\theta$ ,  $y = \rho \sin \theta$  $(\vec{p}, \vec{e}_0, \vec{k})$  $\vec{v}(H) = \frac{1}{2H} \int_{R} = \rho \vec{e} + \rho \frac{1}{2H} \int_{R} + \hat{J} \vec{R}$  $= 5.6501$  $\frac{1}{9}$  =  $\frac{1}{9}$   $\frac{64}{9}$  +  $\frac{1}{9}$  +  $\frac{1}{9}$  $\frac{1}{10}$  $a\frac{d\vec{r}}{dt}\Big|_{R} = -\vec{\theta}$  and  $\vec{v} + \vec{\theta}$  cas  $\vec{d} = \vec{\theta}$   $\vec{e}$  =  $\vec{\theta}$   $\vec{R} \wedge \vec{e}$  $\frac{d}{dt} \frac{d\vec{p}}{dt}$  =  $\vec{w}$   $\vec{r}$  =  $\vec{v}$   $\vec{r}$  =  $\vec{v}$   $\vec{r}$  =  $\vec{v}$  =  $\vec{v}$  =  $\vec{v}$  =  $\vec{v}$  =  $\vec{v}$  =  $\vec{v}$  =  $\vec{v}$  =  $\vec{v}$  =  $\vec{v}$  =  $\vec{v}$  =  $\vec{v}$  =  $\vec{v}$  =  $\vec{v}$  =  $\vec{v}$  =  $\vec$  $\text{d} \text{enc} \left( \text{Var} \right) = \hat{\rho} \, \tilde{\epsilon} \hat{\rho} + \rho \hat{\delta} \, \tilde{\epsilon} \hat{\delta} + \hat{\beta} \, \tilde{\epsilon} \,.$  $\vec{a}^{(H)} = [\vec{p} - \vec{p} \vec{r}] \vec{e}_{P} + [\vec{p} \vec{r} \vec{r} + \vec{p} \vec{r}] \vec{e}_{P} + \vec{r} \vec{r}$  $\overline{ON} = r\overline{g}$  $x = r \sin\theta \cos\varphi$  $y = r \sin\theta \sin\theta$  $3 = 1008$  $(\vec{e}_1, \vec{e}_0, \vec{e}_\varphi)$ 

 $\begin{pmatrix} 2 & 3 \\ 9 & 11 \\ 1 & 3 \end{pmatrix}$  if doux ratations  $e^{\varphi}$   $\sqrt{\frac{e}{k}}$  $\frac{18}{10}$  er er er  $\frac{18}{10}$  er ber  $\vec{w} = \dot{\varphi} f + \dot{\varphi} \vec{e}$  $C_{\alpha}$  $\left\{ \begin{array}{ccc} \alpha & \alpha \\ \alpha & \beta \end{array} \right\}$   $\left\{ \begin{array}{ccc} \overrightarrow{P} & \overrightarrow{P} &$  $= r e F + r [(4F + b e F) \wedge F$  $=$   $\vec{r}$   $\vec{F}$  +  $\vec{r}$  $\vec{\phi}$  $(\vec{r} \cdot \vec{e_r})$  +  $\vec{r}$  $\vec{\phi}$  $(\vec{e_p} \wedge \vec{e_r})$  $=$   $\vec{r}$   $\vec{e}$  +  $\vec{r}$   $\vec{r}$   $\approx$   $\vec{r}$   $\vec{e}$   $\vec{e}$  +  $\vec{r}$   $\vec{e}$   $\vec{e}$  $d_{\text{on}}c = V(N) = \hat{r} e^2 + r \hat{v} e^2 + r \hat{\varphi} \hat{v} e^2$ Calcul de  $\vec{a}|H|$  on aura besoin de  $\frac{d\vec{e}}{dt}|_R = \vec{w}^p \wedge \vec{e}_r = \vec{\varphi}_{sm} \theta \vec{e}_P + \vec{\theta} \vec{\theta}$  $\frac{d\vec{p}}{dt}|_R$  =  $\vec{w} \wedge \vec{\phi}$  =  $\dot{\varphi}$  as  $\vec{v}$  =  $\dot{\vec{v}}$  =  $\dot{\vec{v}}$  $\frac{d^{2}P}{dt^{2}}|_{R} = \overline{\omega}_{1}e^{i\theta} = -\overline{\psi}_{1}cos\theta \overline{e}^{i\theta}_{0} - \overline{\psi}_{1}sin\theta \overline{e}^{i\theta}_{1}$  $\hat{a}(M) = [\hat{r} - r\hat{b} - r\hat{v}^2\sin^2\theta]\hat{e}_r$  $+$   $\left[2\hat{r}\hat{\theta}+\hat{r}\hat{\theta}-r\hat{\varphi}^{2}\sin\theta\sin\theta\right]+$ donc  $+ [2 i \dot{\varphi} sin\theta + 2r \dot{\theta}\dot{\varphi} cos\theta + r \ddot{\varphi} sin\theta] =$ 

 $E^{2}$   $n$   $2$   $2$  $\overline{y}$   $\overline{a} = -kv^2 \left( \overline{z} \right)$   $\frac{dv}{dt} = -kv^2$  $\int_{C}^{\infty} d\mu = -K dt$  =  $\int_{C_0}^{\infty} -\frac{dv}{dt} = K \int_{C}^{\infty} dt$  $\left[\frac{1}{\sigma}\right]_{\sigma=0}^{\sigma=1} k\left[\frac{1}{\sigma}\right]_{\sigma=1}^{\sigma=1}$  =  $\frac{1}{\sigma}$  =  $\frac{1}{\sigma}$  =  $k\frac{1}{\sigma}$ Donc  $V = \frac{V_{o}}{1 + K V_{o} E}$  $v = \frac{dx}{dt} = \frac{v_0}{1 + Kv_0t} = 7 \int_0^2 dx = \int_0^t \frac{\sqrt{1 - kt}}{1 + Kv_0t}$  $\left| \begin{array}{c} 2 \end{array} \right\rangle$  $\alpha = \frac{1}{K} \int_{s}^{t} \frac{k u_{s} dt}{1+k^{s_{0}}t} = \frac{1}{K} \left[ \log (1+k^{s_{0}}t) \right]_{0}^{t}$  $\frac{1}{\sqrt{2}}$  a=  $\frac{1}{K}$   $\frac{1}{\sqrt{2}}$   $\left(\frac{1}{1+k\sqrt{2}}t\right)$ de 2) on auta  $e^{kx} = (1+k\sqrt{3}t)$ et de 1)  $V = \frac{V_{s}}{e^{Kt}} = V_{s}e^{-Kt}$  $\mathcal{E}\left\{ \mathcal{E}\right\}$  $x = R cos \omega t$ <br> $y = R sin \omega t$ <br> $z = k \omega t$  $\sqrt[n]{\sqrt[n]{x}}$   $\frac{d}{dx}$   $\frac{d}{dx}$  $E$ a mo  $3.8$  $z - R\omega$  Soricut  $\vec{c}$  + Rwaswt  $\vec{d}$  +  $R\omega$ te  $||\vec{v}||_2 |\vec{v}^2 + \hat{y}^2 + \hat{z}^2|$   $\sqrt{\hat{z}^2 + \hat{y}^2 + \hat{z}^2}$   $\sqrt{\hat{z}^2 + \hat{z}^2 + \hat{z}^2}$  $= \omega \sqrt{R^2 + R^2}$  =  $Ck$ . **ENUSUP** 

 $\Rightarrow$   $\vec{a}$  =  $\ddot{\hat{a}}$   $\vec{c}$  +  $\ddot{\hat{y}}$  +  $\ddot{\hat{y}}$  +  $\ddot{\hat{c}}$ --Rue court c-Rue minut j  $||\vec{a}|| = \sqrt{\ddot{3}^2 + \ddot{1}^2 + \ddot{3}^2}$   $Rw^e$ Calcul rayon de Courbure  $a_n = \frac{v^2}{R_c} = 7 R = \frac{v^2}{a_n}$ or  $a_n^2 + a_t^2 = a^2 = [R\omega^2]^2$  $a_t = \frac{dV}{dt} = 0$  car  $V = c\hbar$ .  $e$  $a_n = \alpha = R\omega^2$  et par sunte  $R = \frac{V^2}{R\omega^2}$ donc  $R_{\tilde{c}}$   $\frac{\omega^2 (R^2 + R^2)}{R\omega^2}$   $\frac{R^2 + R^2}{R}$  $\frac{1}{3}$  on Sait que  $U = \frac{ds}{dt}$  = > ds =  $Jdt$  $dS = W\sqrt{R^{2}+Q^{2}}$  dt.  $\int_{0}^{5} ds = \int_{0}^{f} w \sqrt{R^{2}+R^{2}} d\zeta$  $s = \omega k^{2} + k^{2}t$  $\frac{1}{\pi}\frac{1}{\sqrt{2\pi}}\int_{c1^{2}}^{c} \left(\frac{\alpha}{2A}-1\right)^{2}=\cos \omega t$  $\int \frac{y^2}{a^2}$  =  $\int$ on pose  $X = x - zA$ ,  $Y, y$ 

 $\frac{X^2}{4A^2} + \frac{Y^2}{A^2} = 1$ z A w sin wt<br>A w as w H  $\sum_{i=1}^{n}$  $\vec{v}_g$   $|r(1) = x^2 - 90$  $V = ||\vec{v}|| ||_{P}|| = \sqrt{\dot{x}^2 + \dot{y}^2} = A W \sqrt{4 - \frac{3}{3} \omega^2}$ 3)  $*$  at =  $\frac{dV}{dt}$  =  $\frac{gAw^2smw\tan w}{\sqrt{4-3as^2w}+1}$  $a_1^2 + a_2^2 = a^2$  $E_4$   $Ca$   $Ca$   $\frac{1}{2}$   $Ca$  $a_n = \sqrt{a^2 - a_t^2}$  $\vec{a} = \vec{a} \vec{r} + \vec{y} \vec{d} = -2Au\hat{i}G\omega + \vec{r} - Aw\hat{j}\omega w\hat{j}$  $\cos\theta = A\omega^2\sqrt{1+3a^2\omega^2}$  $0<sub>c</sub>$  $2AW<sup>2</sup>(4-3cos<sup>2</sup>ωF)$ Rayon de courbuse à partir de  $a_n = \frac{V^2}{Rc}$  $R_{\tilde{c}} \frac{V^2}{a_n} = \frac{A}{2} [4 - 3 a s^2 \omega h]^{3/2}$ 

 $y\otimes$   $\begin{pmatrix} 3 & 5 \\ 2 & 2 \\ 2 & 2 \end{pmatrix}$ Exm53  $\int_{0}^{\infty} 0 dx$  $V(A) = \frac{dGA}{dt} |R* = \vec{W} \cdot \vec{C} \vec{A}$  $\theta$ = $\omega$  =  $c$ ste  $\omega = 0$  $\overrightarrow{V}(\theta) = W \overrightarrow{V} \wedge (R S in \theta \overline{L} + R \omega S \theta \overline{K})$  $= -R\omega sin \theta \not k^2 + R\omega cos \theta \vec{t}$  $*\overline{a}(\overline{A}) = -R\omega^2 \omega s \theta \overline{k}^3 - R\omega^2 \omega s \theta \overline{c}$  $\hat{V}_{R}(A) = \overline{V}_{R} (A) + \overline{V}_{e}$  avec  $\overline{V}_{e} = \overline{V}_{R} (e) = V \overline{C}$ eur R<sup>+</sup> Translat= uniforme /R  $\hat{V}(A) = (V+Rwcos\theta) \vec{v} - Rw \vec{m} \theta \hat{k}$  $a_R(P) = \frac{a_R(P) + e^2 + ac}{2}$ 3)  $\vec{V}(\beta) = \vec{V}(\beta) \theta = \pi/2 (V-RW) \vec{C} = 5$  $\Rightarrow y = Rw$ appelée andrition de<br>Roulement Bans Glissement

 $\overline{00}_{1} = \overline{11} + \overline{01}^{2}$  $e_2$   $\sqrt{2}$ I  $E = 2$  $\overline{\delta_1 \overline{\eta}}$  =  $\overline{\delta_1}$  $R$ tation  $\overline{w}$  =  $8R$  $(\vec{u}, \vec{v}, \vec{k})$ R,  $R_{2}$   $(\vec{e}_{1}, \vec{e}_{2}, \vec{e}_{2})$  $\sum_{x} \sum_{r} \sum_{r} |\eta| = \frac{d \widehat{M} \widehat{N}}{dt} k_{z} = \frac{d}{dt} \frac{d \widehat{e_{1}}}{dt} k_{z} = \frac{\lambda^{2} \widehat{e_{1}}}{dt}$  $* * \overrightarrow{v_e} = \overrightarrow{v_{R_1}}(0_1) + \overrightarrow{w_{R_1}}\overrightarrow{v_{R_1}} = (x_1 + 2ax_2 + b) + b^2k$  $= 2\tilde{l} - \lambda \tilde{\theta} \tilde{\epsilon}_{2} + 2a\tilde{\lambda} \tilde{\delta}$  $x+x$   $\overline{V}_a = \overline{V}_r + \overline{V}_e = \overline{V}_r^2 + \overline{A_0} \overline{e_2} + \overline{A_1} \overline{C_1} + 2 \alpha A_1 \overline{C_1}$  $\hat{A}_{\uparrow}$   $\hat{a}_{r} = \hat{a}_{R_{2}}(t) = \lambda^{2} \hat{e}_{1}$  $R* \widehat{Q_e} = \widehat{q}(01) + \frac{d\widehat{W}}{dt} \widehat{P_1017} + \widehat{W_101} \widehat{Q_1017}$  $\hat{a}(0) = \tilde{1} \tilde{C} + 2a(\tilde{1}^2 + \tilde{2}^2)\tilde{d}$  $d\vec{r} \wedge \vec{v} = \vec{\theta} \hat{k} \wedge \vec{d} = \vec{\theta} \vec{\theta}$  $\vec{w} \wedge (\vec{w} \wedge \vec{w}) = \hat{\theta} \hat{R} \wedge \left( \hat{\theta} \hat{R} \wedge \vec{A} \hat{e}_1 \right) = \hat{\theta} \hat{R} \wedge \left( \hat{\theta} \hat{e}_2 \right) - \hat{\theta} \hat{e}_1$  $x**$   $\vec{a}_c = 2\vec{w} \times \vec{V}(\vec{n}) = 2\hat{v} \vec{k} \times \lambda \vec{e_1} = \lambda \vec{v} \vec{v} \vec{e_2}$  $\hat{q}(H) = (\hat{\lambda} - \hat{\lambda} \hat{\delta}^2) \hat{e_1} + (\hat{\lambda} \hat{\delta} + 2\hat{\lambda} \hat{\delta}) \hat{e_2}$  $+\ddot{\tilde{x}}\tilde{\tilde{j}}^2+2\alpha(\tilde{\tilde{x}}^2+\tilde{\tilde{x}}\tilde{\tilde{\lambda}})\tilde{\tilde{j}}.$ 

## Ecom ETIUSU

**Programmation**<sub>C</sub> Algébre ourse Electricité<br>hysique bț Résumés  $\sum$  Analyse  $E$  Diapo **Xercices** res Langues MTU<sup>E</sup> Thermodynamique Multimedia Economie Travaux Dirigés .= **Chimie Organique** 

et encore plus..